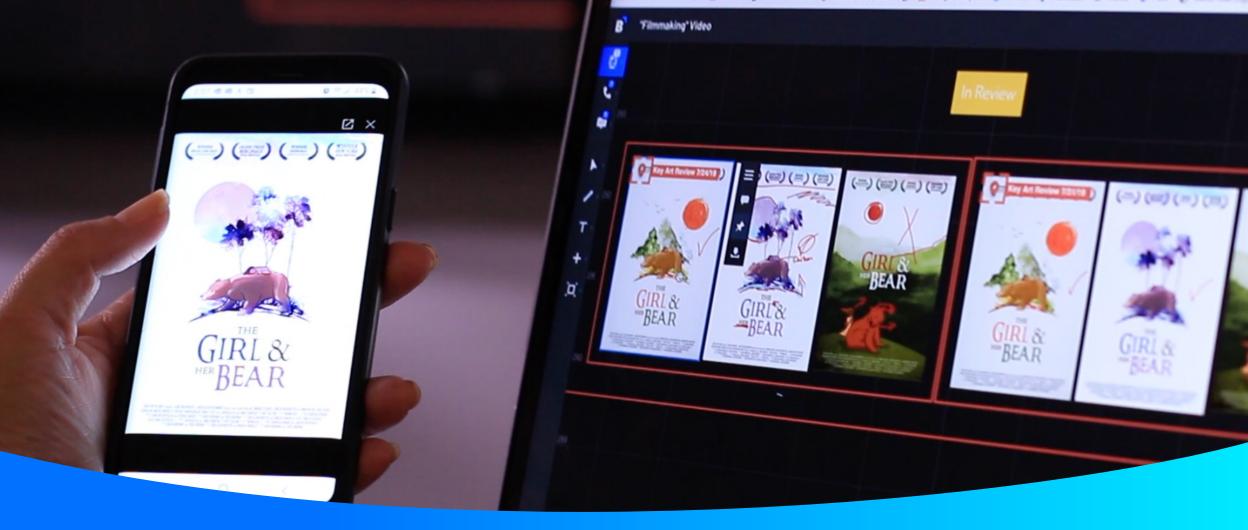

#### **Bluescape Mobile App for iOS & Android**

iOS App featured in this presentation

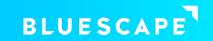

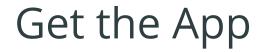

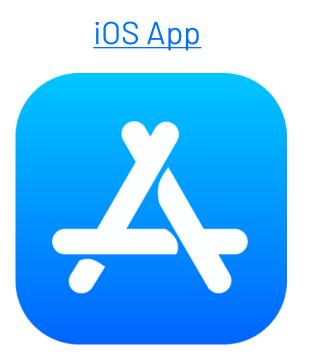

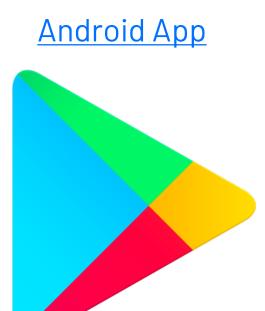

For mobile and tablet

For mobile and tablet

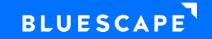

# Logging in

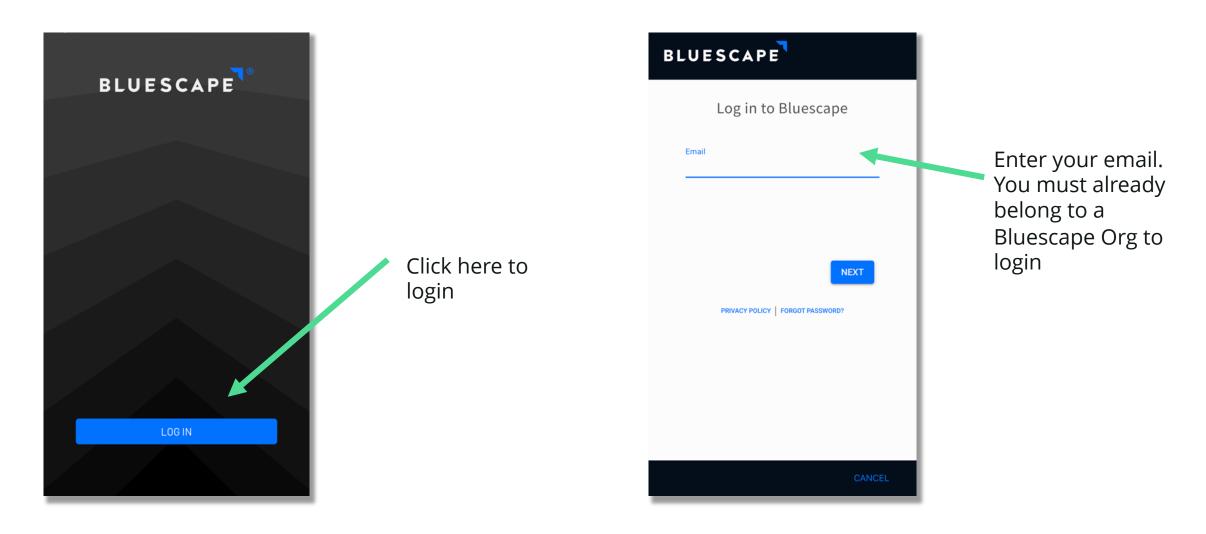

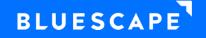

#### Workspaces and Canvases

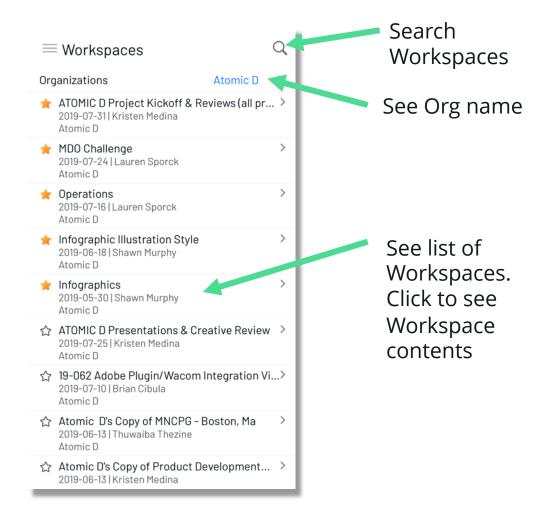

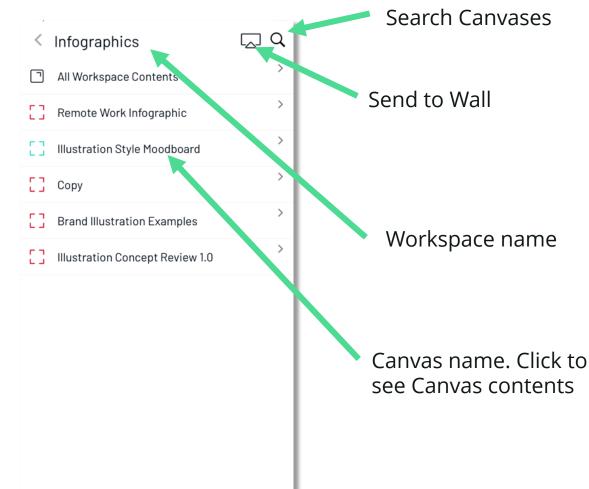

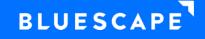

## Scroll Through Content in Canvases

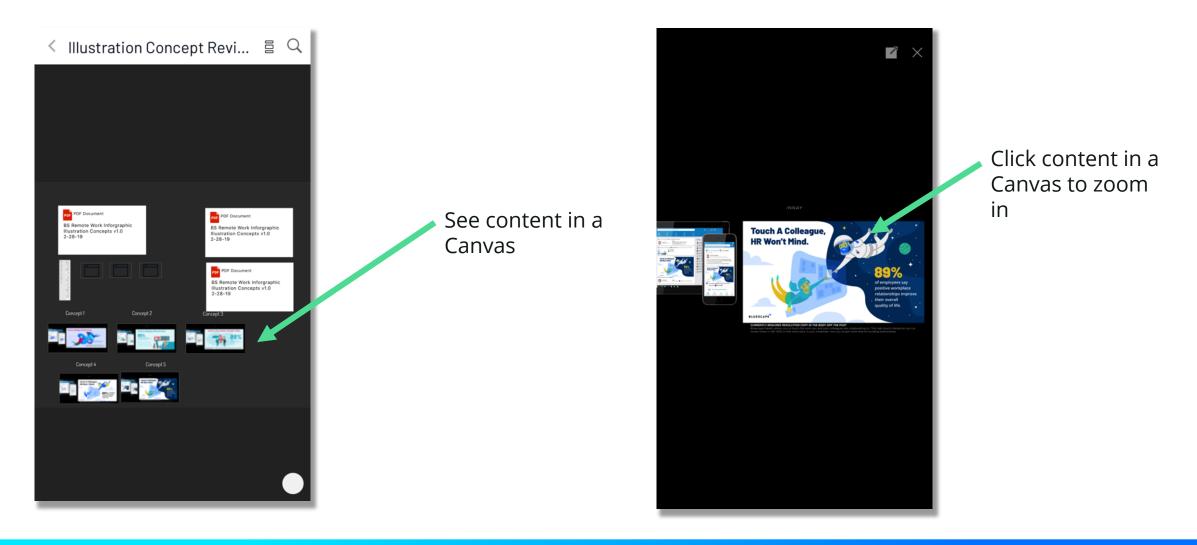

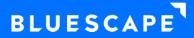

# Easy to Open and Scroll Through Documents

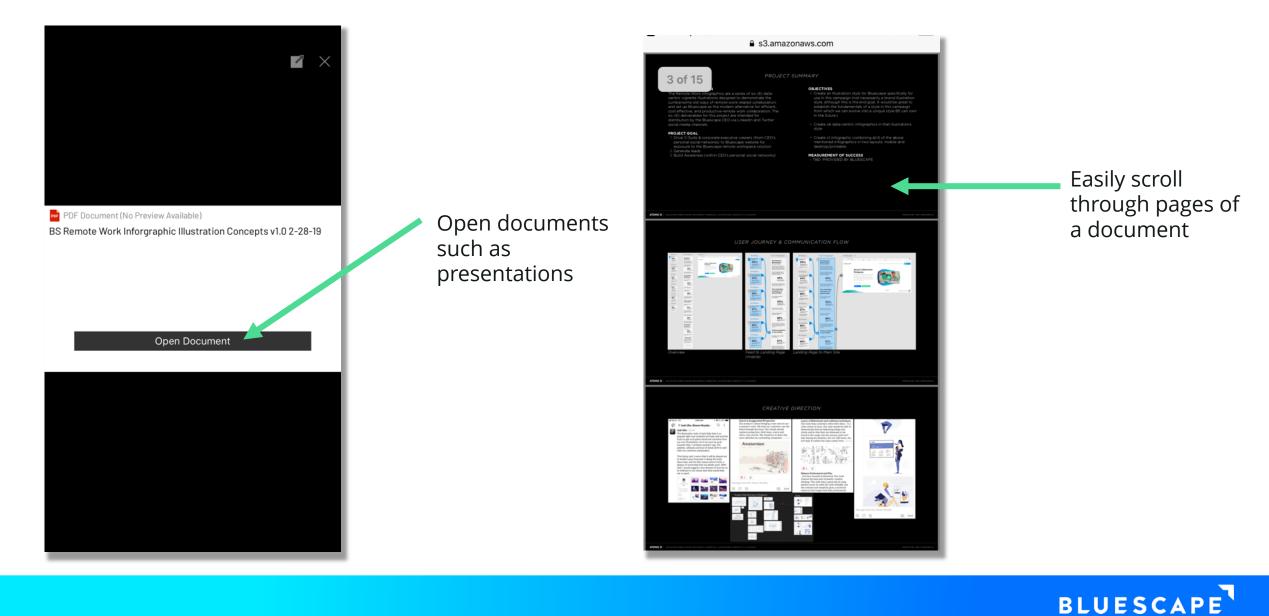

#### Easy to Share Content

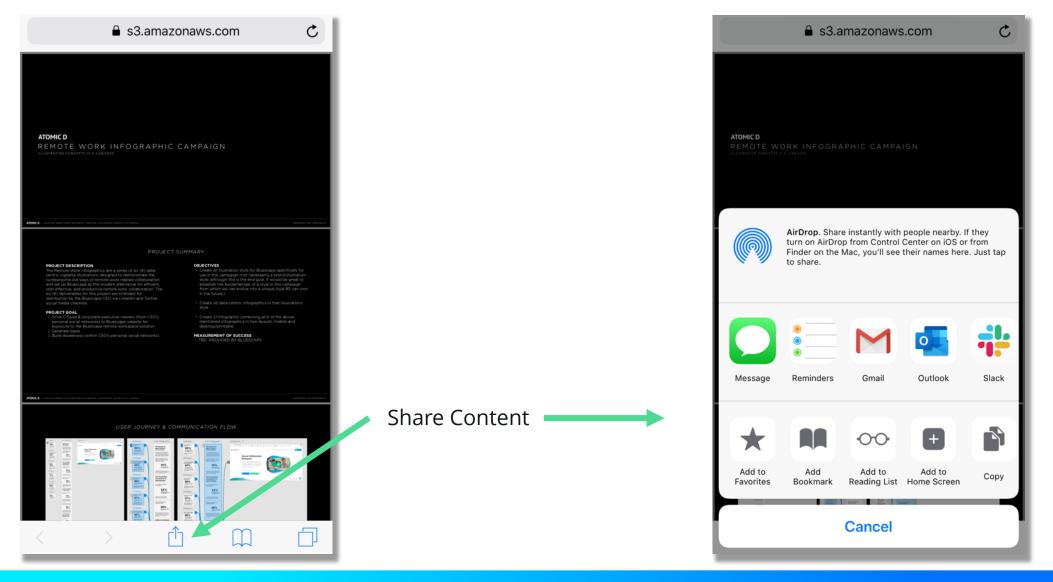

#### BLUESCAPE

# Send to Wall and Log Out

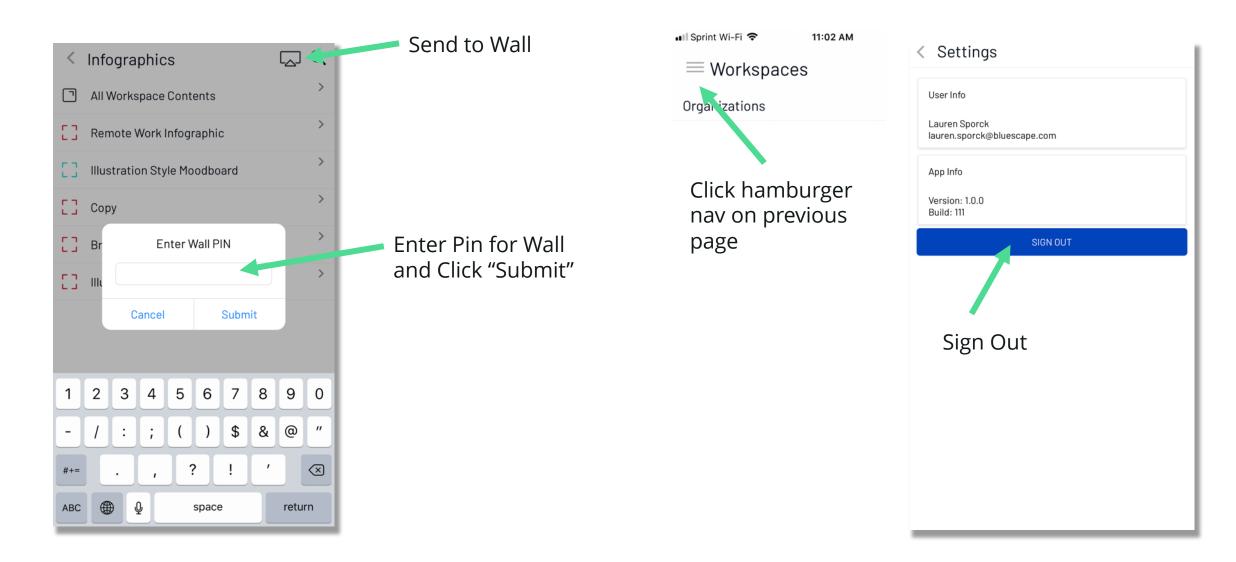

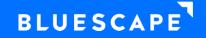